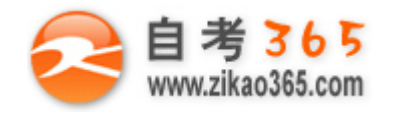

中国十大品牌教育集团 中国十佳网络教育机构

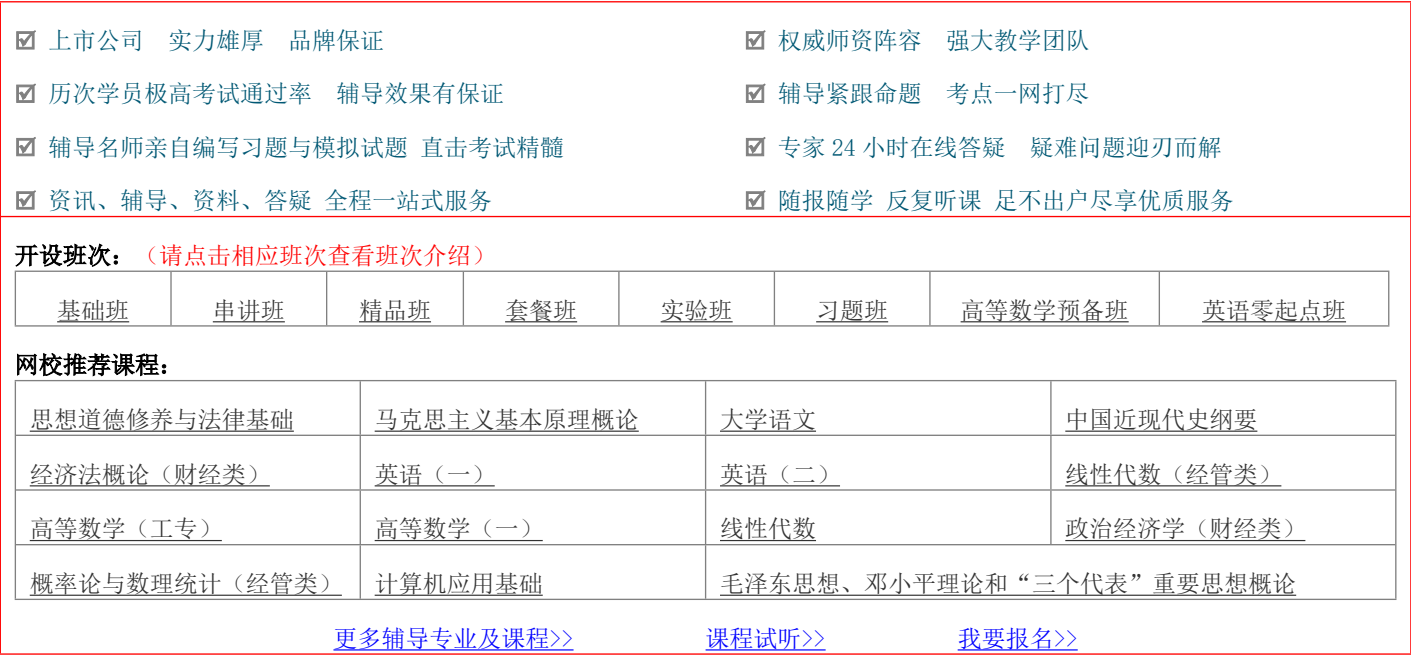

绝密★考试结束前

# **全国 2013 年 1 月高等教育自学考试 数控技术及应用试题 课程代码:02195**

请考生按规定用笔将所有试题的答案涂、写在答题纸上。

## 选择题部分

注意事项:

1.答题前,考生务必将自己的考试课程名称、姓名、准考证号用黑色字迹的签字笔或钢笔填写在答题纸规定的 位置上。

2.每小题选出答案后,用 2B 铅笔把答题纸上对应题目的答案标号涂黑。如需改动,用橡皮擦干净后,再选涂其 他答案标号。不能答在试题卷上。

**一、单项选择题(本大题共 20 小题,每小题 2 分,共 40 分)**

## **在每小题列出的四个备选项中只有一个是符合题目要求的,请将其选出并将"答题纸"的相应代码涂黑。错涂、多涂 或未涂均无分。**

**═══════════════════════════════════════════════════════════════════════════════**

1.柔性制造系统的英文缩写是

A.FMC B.FMS

C.CIMS D.CAPP

2.数控机床操作面板上, MDI 的含义是

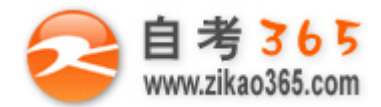

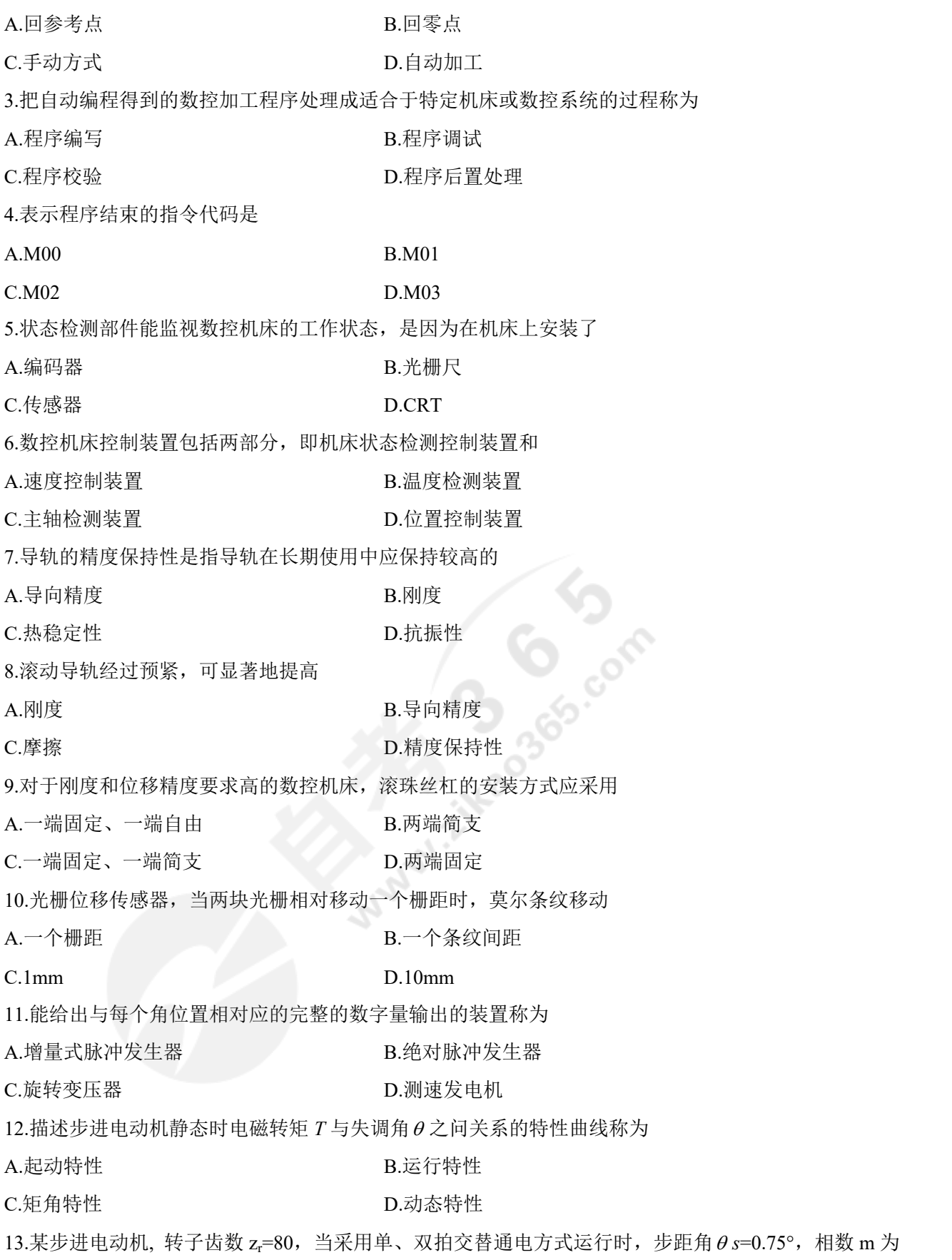

**═══════════════════════════════════════════════════════════════════════════════**

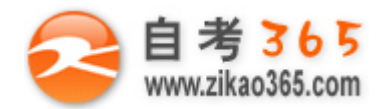

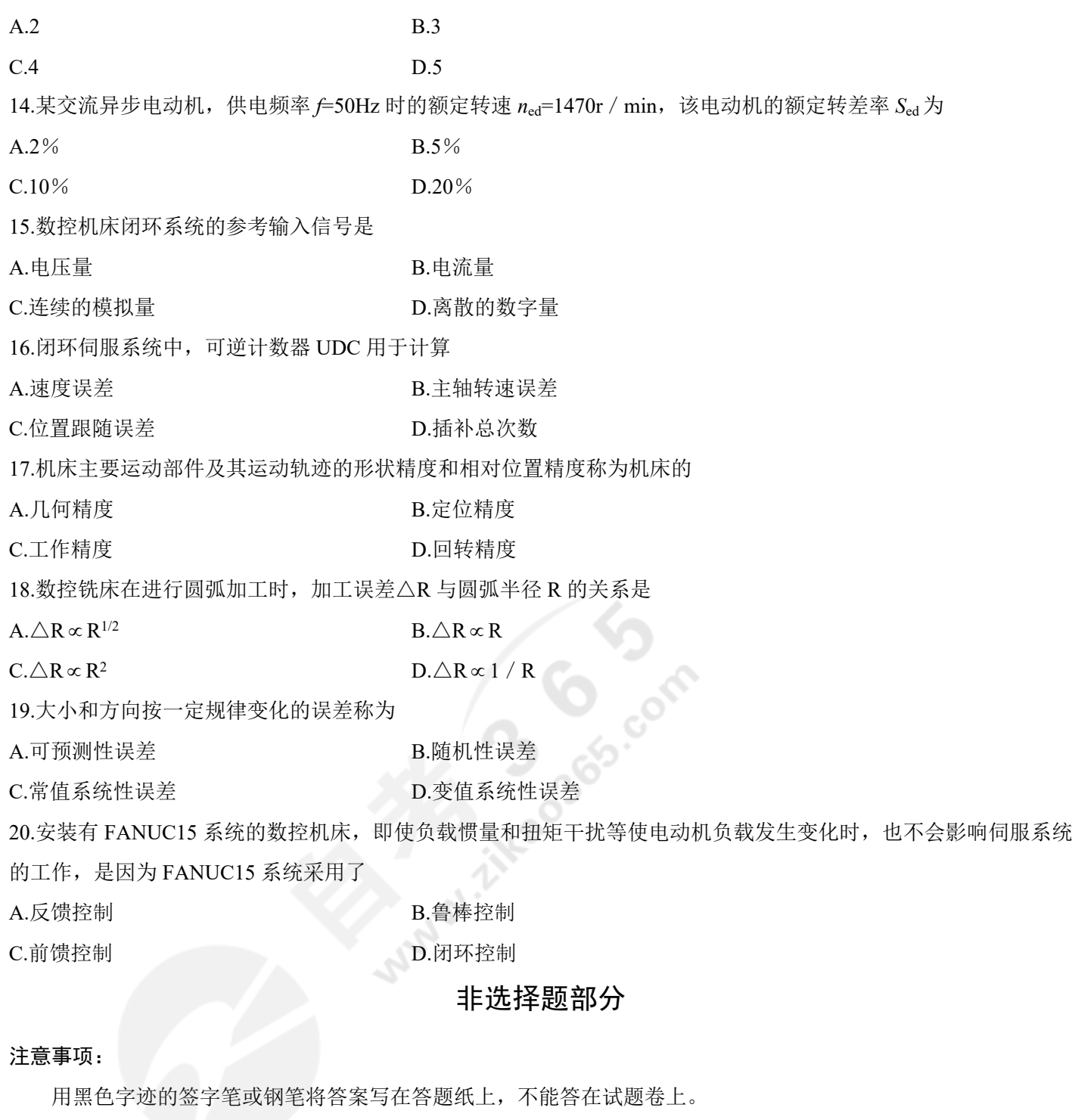

**═══════════════════════════════════════════════════════════════════════════════**

## **二、填空题(本大题共 10 小题,每小题 1 分,共 10 分)**

21.表示主轴停止转动的代码是\_\_\_\_\_\_\_\_\_\_。

22.脉冲增量插补法适用于以步进电动机作为驱动元件的\_\_\_\_\_\_\_\_\_\_数控系统。

23.为了能够准确换刀,加工中心的主轴上必须设有\_\_\_\_\_\_\_\_\_\_装置。

24.光栅位移传感器基于莫尔条纹和光电效应将位移信号转变为\_\_\_\_\_\_\_\_\_\_\_。

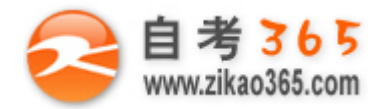

25.旋转变压器是根据\_\_\_\_\_\_\_\_\_原理工作的。

26.负载转矩包括切削转矩和\_\_\_\_\_\_\_\_\_\_。

27.数控机床的位置进给指令是由 CNC 装置通过\_\_\_\_\_\_\_\_\_\_而得到的。

28.数控机床定位精度的高低用定位误差的\_\_\_\_\_\_\_\_\_\_\_来衡量。

29.伺服进给系统中,系统开环增益 K 过大会使系统\_\_\_\_\_\_\_\_\_\_变差。

30.机电一体化系统的系列产品设计,仅改变系统的\_\_\_\_\_\_\_\_\_\_,从而使产品系列化。

#### **三、分析题(本大题共 4 小题,每小题 5 分,共 20 分)**

31.分析闭环控制系统的定位精度和定位误差来源。

32.数控机床开环伺服系统的工作原理。

33.选择伺服电动机时应满足的条件。

34.某增量脉冲发生器每转所产生的脉冲数 Np=2500 / r, 单次脉冲宽度 Tg=5μs, 请分析该编码器能否测量 n=6000r /

min 的机床主轴转速。

#### **四、编程题(本大题共 1 小题,共 10 分)**

35.按所学教材中给定的指令代码, 编写题 35 图所示切割厚度 H=2mm 的不锈钢样板的数控

激光切割程序。

已知:*o-xyz* 坐标系的 *z* 坐标零点设在工件的上表面处,激光器的起点坐标为(0,0,10),整个工作过程中激光器不 需要 z 向移动, 切割进给速度 F500 mm / min。激光器起动指令: M03; 激光器关闭指令: M05。激光束的直径尺寸 不计,激光器的起动时间不计。

工艺要求: 激光器快速到达 *a* 点, 起动激光器按 a-b-c-d-e-f-g-a 的线路切割工件, 切割完 成后激光器关闭,回到起点。

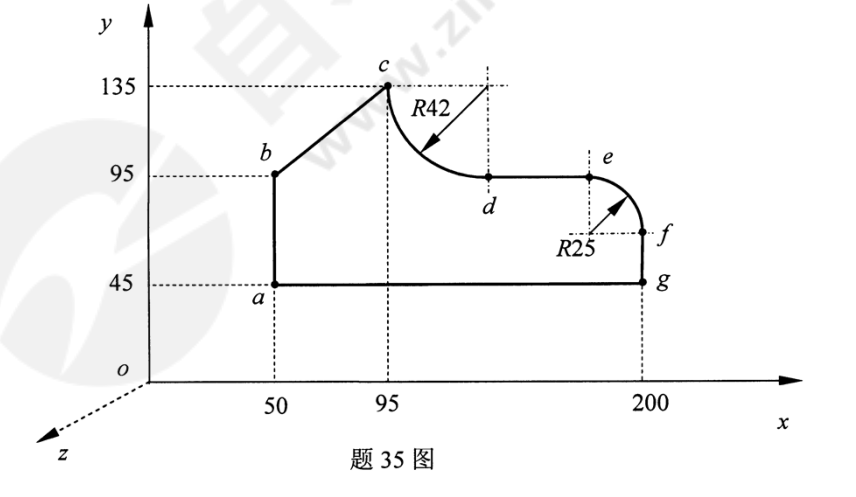

**═══════════════════════════════════════════════════════════════════════════════**

### **五、计算题(本大题共 2 小题,每小题 10 分,共 20 分)**

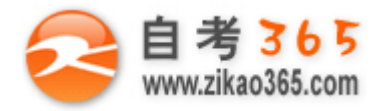

36.某数控机床的滚柱型滚动导轨的材料为 GCrl5 轴承钢,淬火硬度为 62HRC,滚柱长度 l=15mm, 直径 d=10mm, 作用在滚动体横截面上的假定( 许用) 应力 K=1800N / cm2 , 导轨硬度修正系数 ζ =1 , 要求每一导轨块的承载力

Pz=25000N,试完成下列问题:

(1)计算每一导轨块上所需要的滚柱数量 Z<sub>r</sub>;

(2)计算每一导轨块上可分担的运动部件的重力 G。

37.题 37 图所示, BA 是第一象限要插补的圆弧, 圆弧的圆心在坐标原点 O(0, 0), 圆弧的起点坐标为 B(0, 3), 终点 坐标为  $A(3, 0)$ , 若脉冲当量为 1, 用逐点比较法对该段圆  $\begin{bmatrix} 0 & 1 \end{bmatrix}$ 

偏差计算

**March 214** 

试完成下列问题:

(1)计算需要的插补循环总数;

(2)按给定的表格形式完成插补计算过程(在"答题

纸"上列表作答);

插补循环

 $\mathbf{0}$  $\mathbf{1}$  $\overline{\mathcal{L}}$  $\overline{3}$  $\overline{\mathbf{4}}$  $\overline{5}$ 6

(3)画出刀具的插补轨迹图(图作在"答题纸"上)。

进给方向

偏差判别

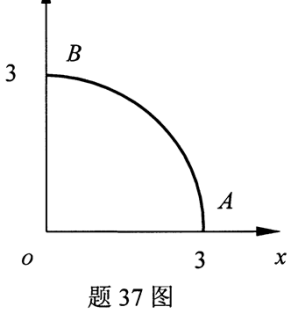

**═══════════════════════════════════════════════════════════════════════════════**